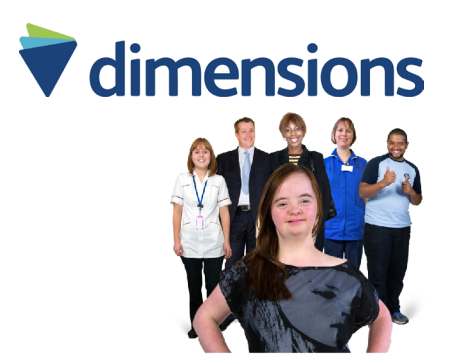

## **Someone in my team is transgender**

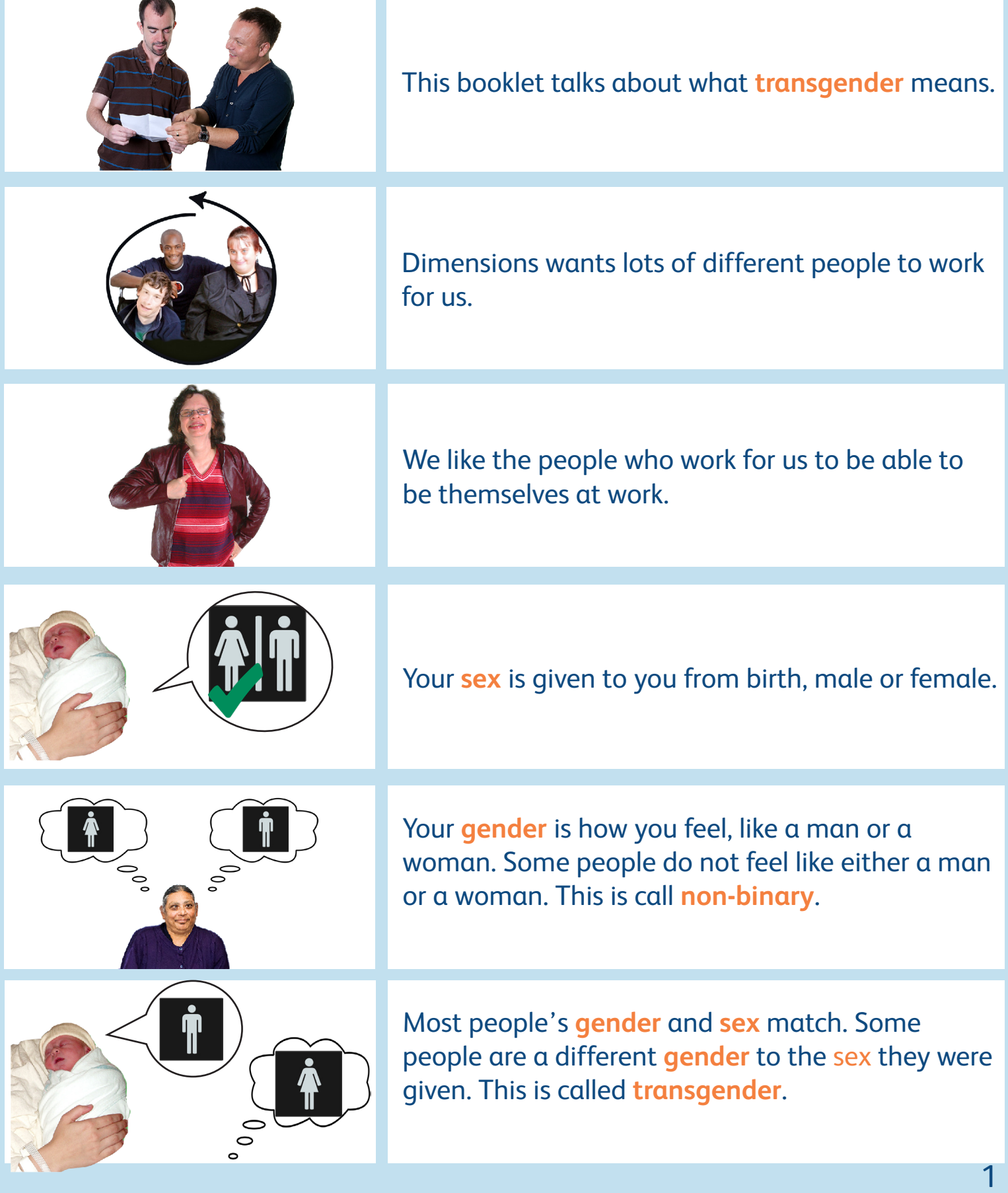

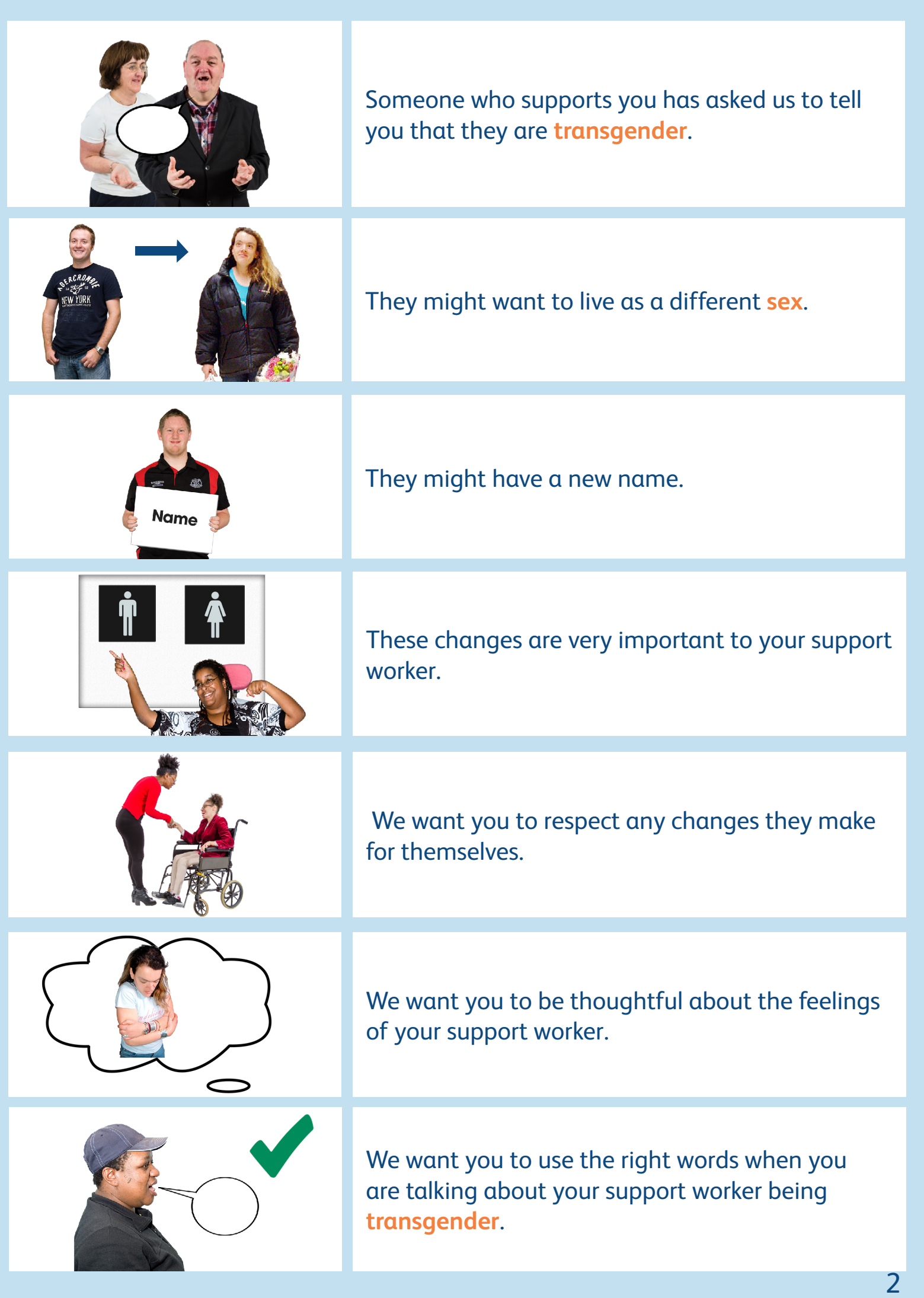

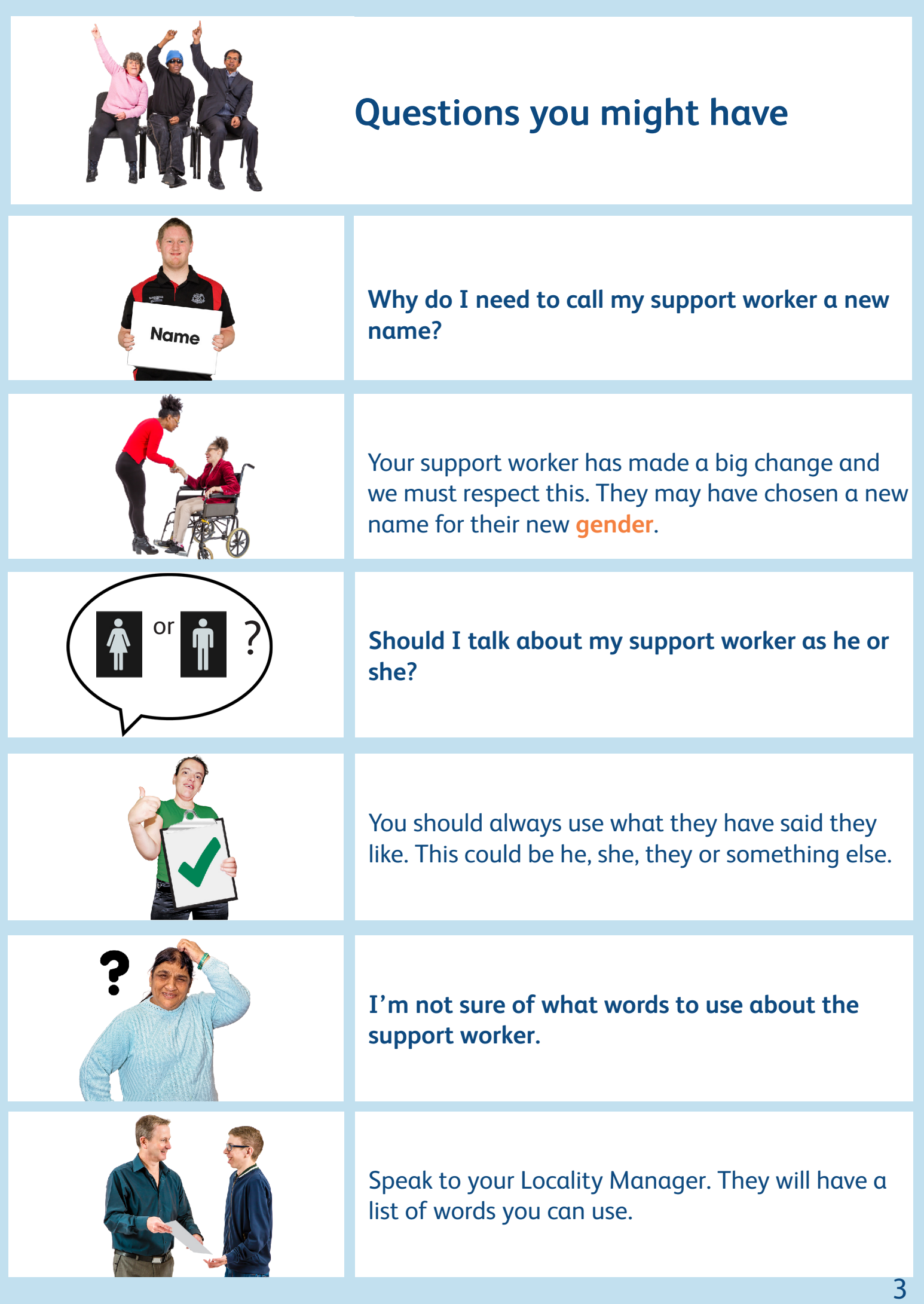

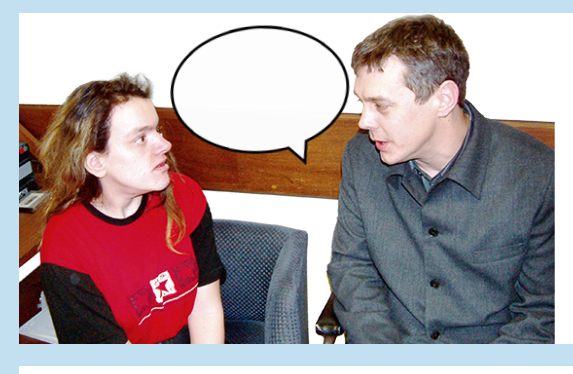

**Can I ask my support worker questions about being transgender?**

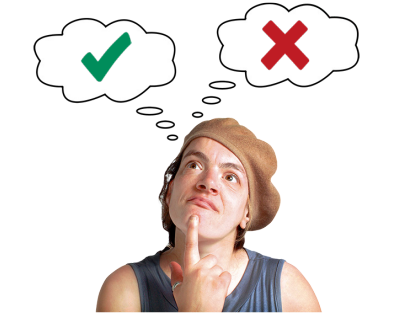

Talk to your support worker. They can decide if they are happy to talk about being **transgender** and you should respect this.

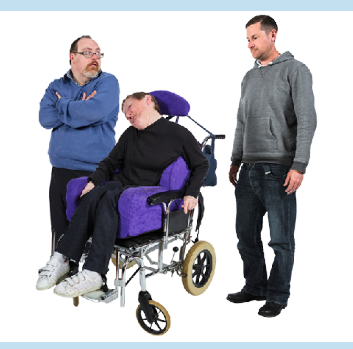

**I do not feel happy about having a transgender support worker. Can they move to another job?**

## dimensions

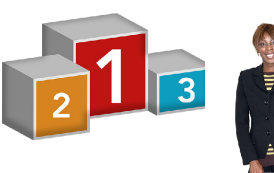

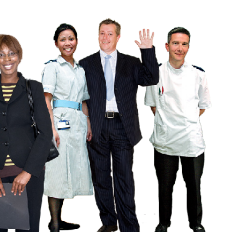

Everyone who works for us has the same **values** as Dimensions and support people well.

**Values** are the things we think are the most important.

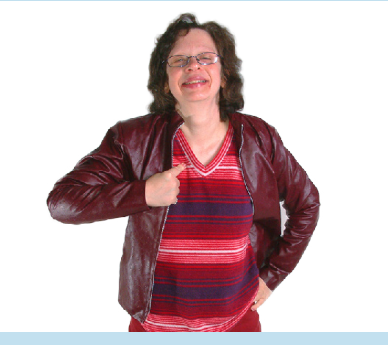

We want our staff to be happy with who they are.

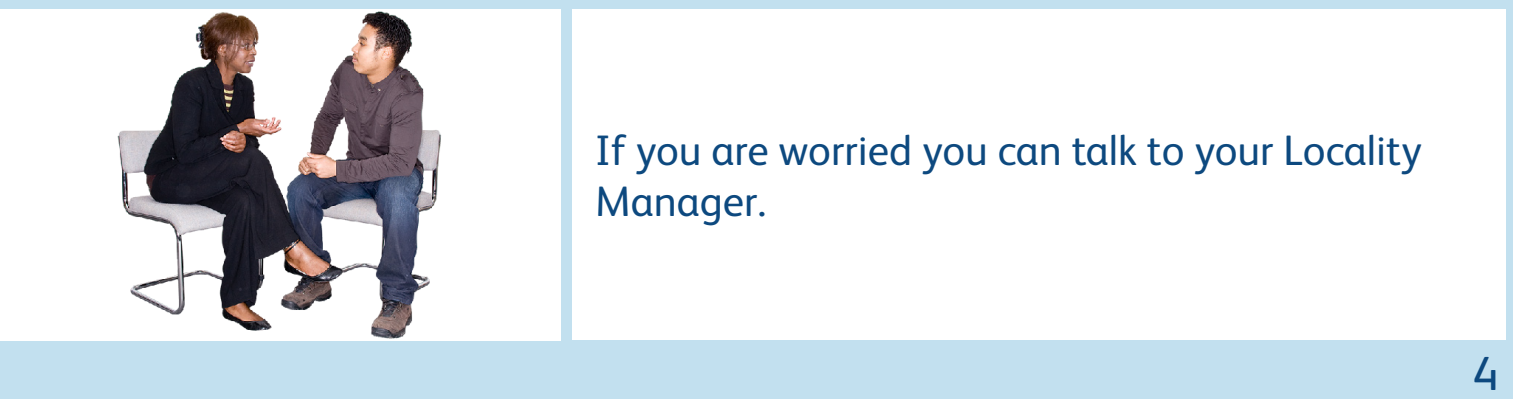

If you are worried you can talk to your Locality Manager.